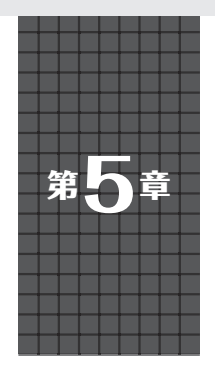

**おまけ… ルネサス・マイコンでの事例** LCDやカメラの拡張モジュールを作る

**関本 健太郎**

**開発電話:「現在の開発** 

開発環

撞

# **リスト・ライン かんきょう かんきょう かんきょう かんきょう かんきょう かんきょう かんきょう かんきょう かんきょう かんきょう かんきょう かんきょう かんきょう かんきょう かんきょう かんきょう かんきょう** ルタイム

人<br>工

知能

**人工知能活用事例** 活用 事 例

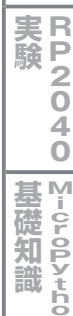

**拡張モジュール 活用事例**

詤

**c** 韮 **o** 例 **W**

 この章ではRZマイコン(ルネサス エレクトロニク ス )を 使 用 し たGR-MANGOボ ー ド のMicroPython に,次のモジュールを追加する例を示します.

- ・ RZマイコンの周辺モジュールのレジスタ・アクセス
- ・ LCDやカメラの操作
- •撮影した画像を保存. 表示

## **GR-MANGOボードの仕様**

 GR-MANGO(コア社,**写真1**)は,Arm Cortex-A9 コアのRZ/A2Mを搭載した,ラズベリー・パイ4の 端子レイアウトと互換性があるボードで,Armが提 供するMbed開発環境を使用できます. 主な特徴は以 下の通りです.

- ・ 動的再構成プロセッサ「DRP」
- ・ 528MHzの高速動作
- ・ RAM:内蔵4Mバイト,外部16Mバイト
- ・ MIPI-CSIカメラ・インターフェース
- ・ Micro HDMI
- ・ イーサネット
- ・ オーディオ入出力
- ・ USBホスト機能(Type-C)
- $\bullet$  CAN
- ・ microSDカード・スロット

## **GR-MANGO向けの MicroPythonを作るには**

#### ● STM32向けのMicroPythonを利用する

筆者はGR-MANGO向けに, STM32向けの MicroPythonのポートをベースにしてMicroPython を移植しました.移植に当たって,マイコンのブート 部分, LCDおよびカメラ制御部分には、Mbed OSの ブート関連ファイルおよびGR-MANGO向けのMbed のグラフィックス・ライブラリmbed-gr-libsを利用し ています.

 移植した機能は,STM32向けの実装(pyboard)に ほぼ準拠しています. ただし、ハードウェア・タイ マ,PWM,USB,CAN,ウォッチドッグ・タイマな

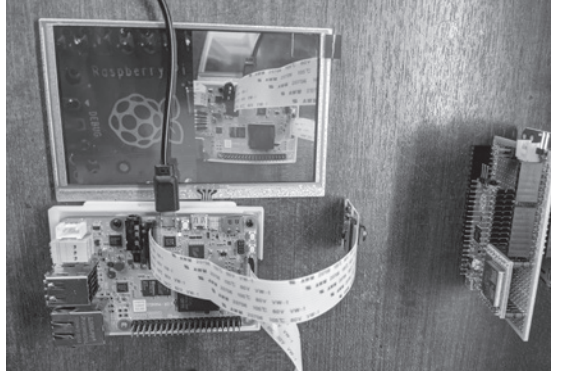

**写真1 GR-MANGOはArm Cortex-A9「RZ/A2M」を搭載した, ラズベリー・パイ4の端子レイアウトと互換性があるボード**

ど一部の機能は未実装です.一部のパラメータは異な りますが、基本的な使い方は、pyboardのドキュメン トを参照してください.**表1**に移植した機能を示しま す.移植したファームウェアは本書Webページから ダウンロードして実行できます.

https://interface.cqpub.co.jp/2023 pico/

### ● MicroPythonの実行にはBIN形式のプログ ラム・ファイルをドラッグ&ドロップ

 GR-MANGOはMbedベースのボードですから,プ ログラムの書き込みはボードの電源投入時にUSB ケーブルを介してホストPCから認識されるUSBスト レージに,BIN形式のプログラム・ファイルをドラッ グ&ドロップでコピーすることで行います. この手順 でGR-MANGO向けMicroPythonファームウェアの BIN形式プログラムをコピーします.

**マイコン・レジスタにアクセスする モジュールを作る**

#### ● STM32向けのMicroPythonの中身

#### **▶マイコンのメモリをアクセスする関数**

 MicroPythonのmachineモジュールには,マイコン のメモリをアクセスするmem32(,mem16,mem8)